## **Postuler en ligne**

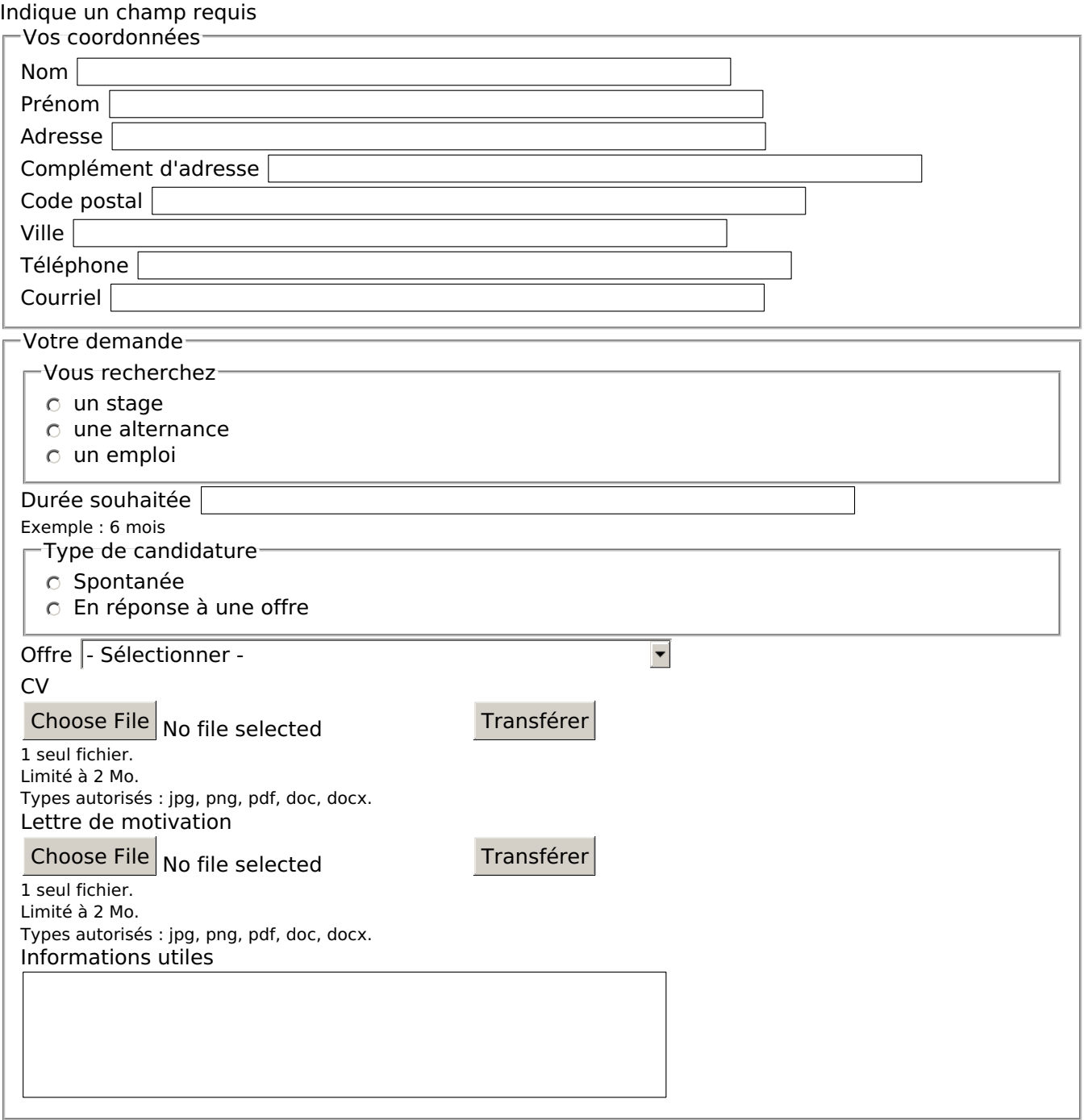

J'accepte les conditions générales d'utilisation du service **[Consulter](https://siplarc.fr/node/3)** 

## CAPTCHA

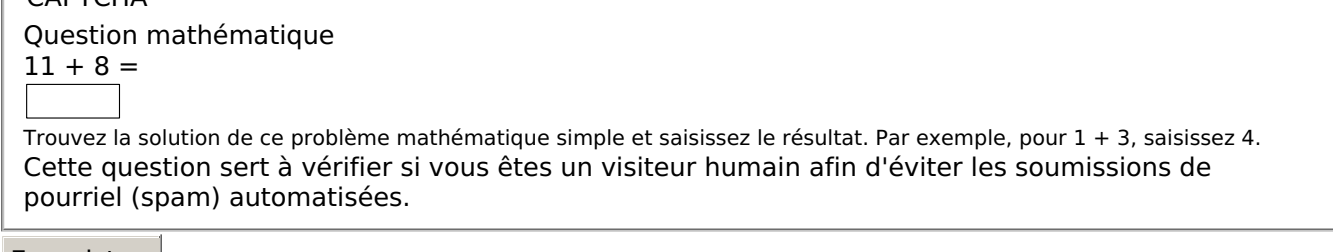

Enregistrer